# **Driving to LDT**

<span id="page-0-3"></span><span id="page-0-1"></span><span id="page-0-0"></span>LDT

[Run](https://confluence.lowell.edu/display/LDTOI/After+Your+Observing+Run)

LDT

<span id="page-0-2"></span>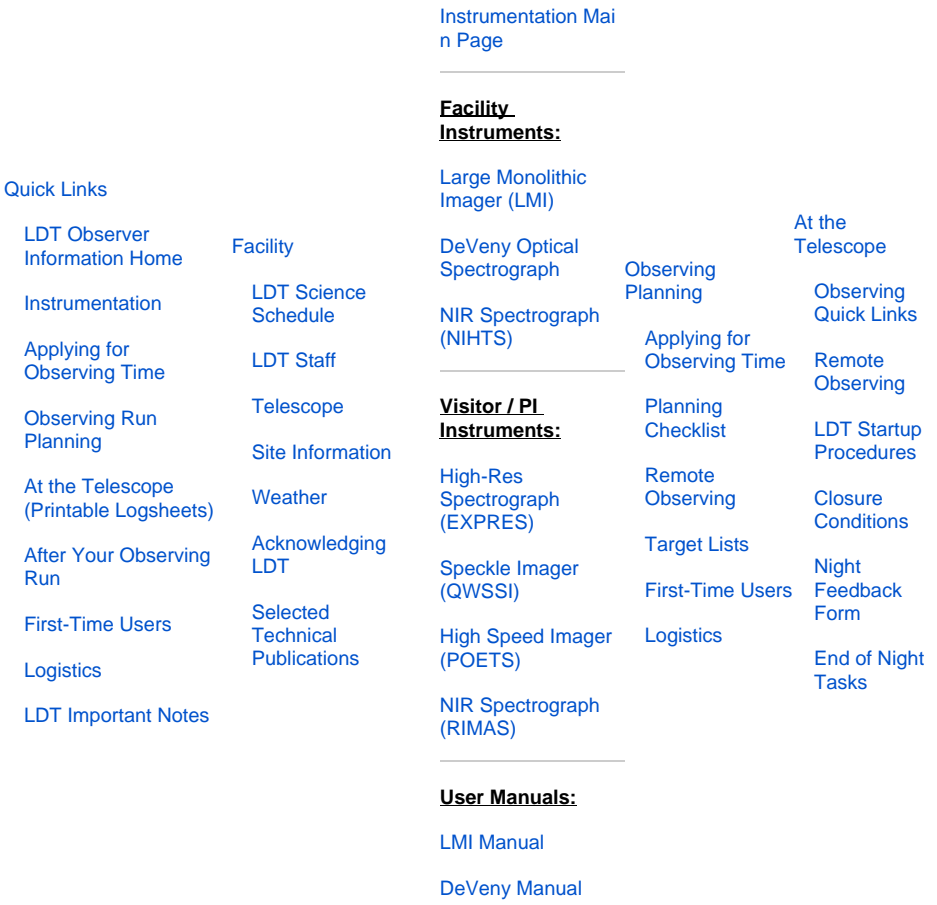

[NIHTS Manual](https://confluence.lowell.edu/download/attachments/59114403/NIHTS_UserManual_Updated.pdf?version=1&modificationDate=1619455426000&api=v2)

The LDT site is approximately 40 miles southeast of Flagstaff. You will need to arrange your own transportation.

**The road out to LDT is a rural 2-lane highway. Exercise caution when driving to the site, especially near the twilight hours when elk and deer tend to be more active.**

## **LDT Facility Telephone:**

- **(928) 268-2914**
- **(928) 354-2674**
- **(928) 233-3291**

**LDT Site Address:**

**39980 Lake Mary Rd., Mormon Lake, AZ 86038**

**LDT Coordinates:** 

- **3444'40" N**
- **11125'20" W**
- **Elevation: 7740 ft**

**Getting to LDT From Flagstaff (via Lake Mary Rd / County Route 3)**

#### **[Instruments](#page-0-2)**

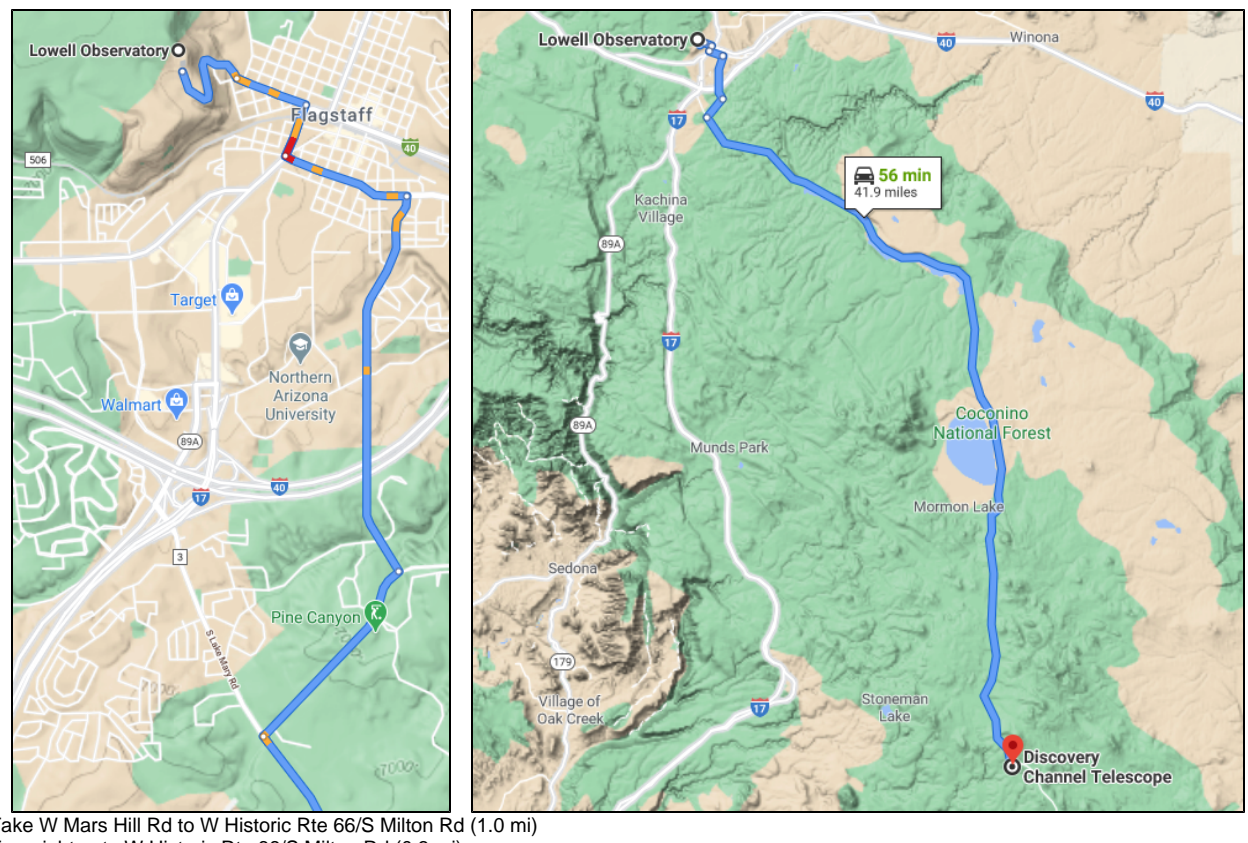

- 1. Take W Mars Hill Rd to W Historic Rte 66/S Milton Rd (1.0 mi)
- 2. Turn right onto W Historic Rte 66/S Milton Rd (0.3 mi)
- 3. Turn left onto W Butler Ave (0.7 mi)
- 4. Turn right onto S Lone Tree Rd (1.9 mi)
- 5. Turn right onto E J. W. Powell Blvd (1.1 mi)
- 6. Turn left onto S Lake Mary Rd (36.4 mi)

7. The LDT Site is on the west side of the highway approx. 0.6 miles past mile marker 307

- Happy Jack Ranger Station is on the west side of the highway approx. 0.5 miles past the LDT site turnoff
- $\bullet$ The Giovale-Millis lodge is on the east side of the highway approx. 0.1 miles past mile marker 307.

**Note:** Your GPS may try to suggest taking I-17 to Stoneman Lake Road (FR213) as an alternative to Lake Mary Road. Stoneman Lake Road is a dirt forest road whose conditions deteriorate quickly in wet weather. It may not be passable during the winter.

## **LDT Site & Giovale-Millis Lodge**

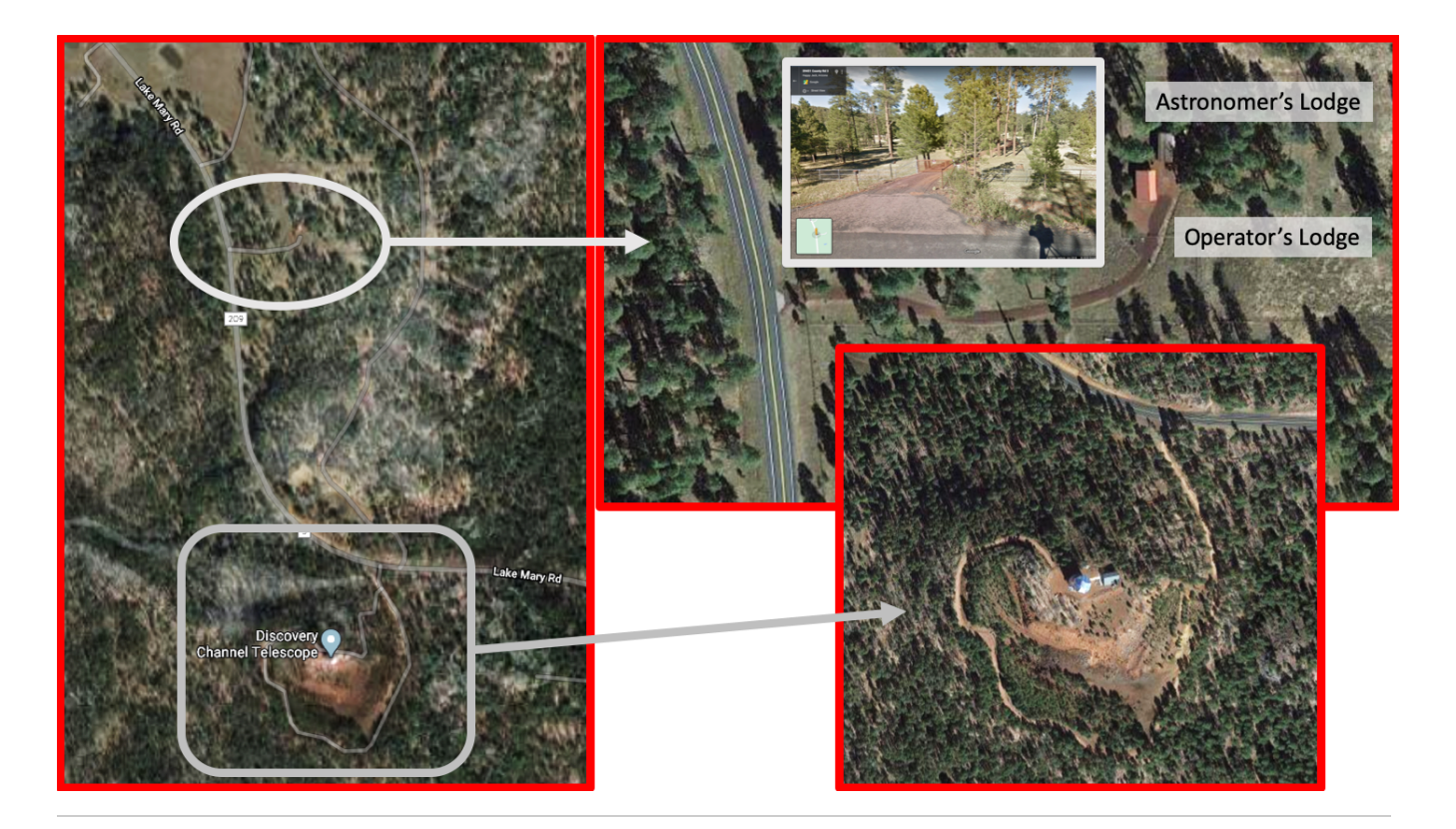

## **Getting to LDT From Phoenix Sky Harbor Airport**

There are two routes, similar in length, from Phoenix to LDT.

#### 1. **Via Payson (AZ-87)**

- **a.** Upon exiting the Airport take E SKY HARBOR BLVD to AZ-202 LOOP E (3.2 mi)
- b. Take EXIT 13 onto AZ-87 N/N COUNTRY CLUB DR (7.4 mi)
- c. Continue on AZ-87 N going through Payson (74.7 mi)
- d. Turn LEFT onto LAKE MARY RD/COUNTY ROUTE 3 (36 mi)
- e. Continue on LAKE MARY RD (15 mi)
- f. The LDT Site is on the west side of highway approx. 0.4 miles past mile marker 306
- g. Happy Jack Ranger Station is on the west side of highway approx. 0.5 miles before the LDT site turnoff
- h. The Giovale-Millis lodge is on the east side of the highway approx. 0.9 miles past mile marker 306.

### 2. **Via Camp Verde (I-17 / AZ-260)**

- **a.** Upon exiting the Airport take E SKY HARBOR BLVD to I-10 W (2.0 mi)
- **b.** Take EXIT 143A-143B and merge onto I-17 N toward Flagstaff (4.9 mi)
- c. Take EXIT 285 for GENERAL COOK TRAIL (84.7 mi)
- d. Turn RIGHT onto AZ-260 E/SOUTH ACCESS RD/GENERAL COOK TRAIL (2.1 mi)
- e. Continue on AZ-260 E. Turn LEFT onto AZ-87 N (32.4 mi)
- f. Continue on AZ-87 N. Turn LEFT onto LAKE MARY RD (11.3 mi)
- g. Continue on LAKE MARY RD (15 mi)
- h. The LDT Site is on the west side of highway approx. 0.4 miles past mile marker 306

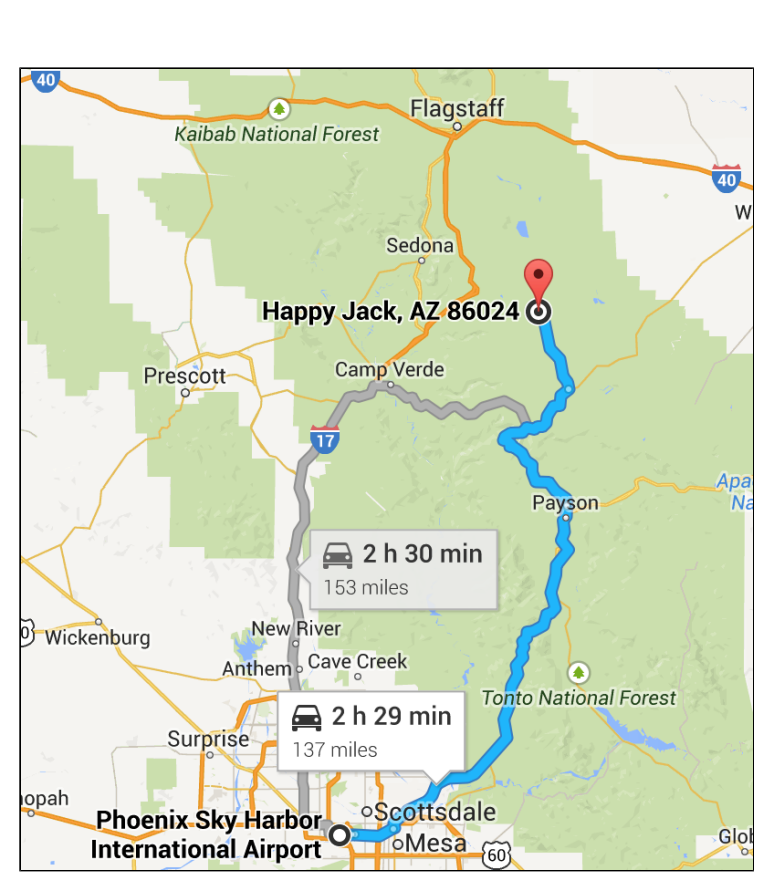

- i. Happy Jack Ranger Station is on the west side of highway approx. 0.5 miles before the LDT site turnoff
- j. The Giovale-Millis lodge is on the east side of the highway approx. 0.9 miles past mile marker 306.

**Note:** Your GPS may try to suggest taking I-17 to Stoneman Lake Road (FR213) as an alternative to AZ-260. Stoneman Lake Road is a dirt forest road whose conditions deteriorate quickly in wet weather. It may not be passable during the winter.